# **REAL Agricultural Entrepreneurship Workbook**

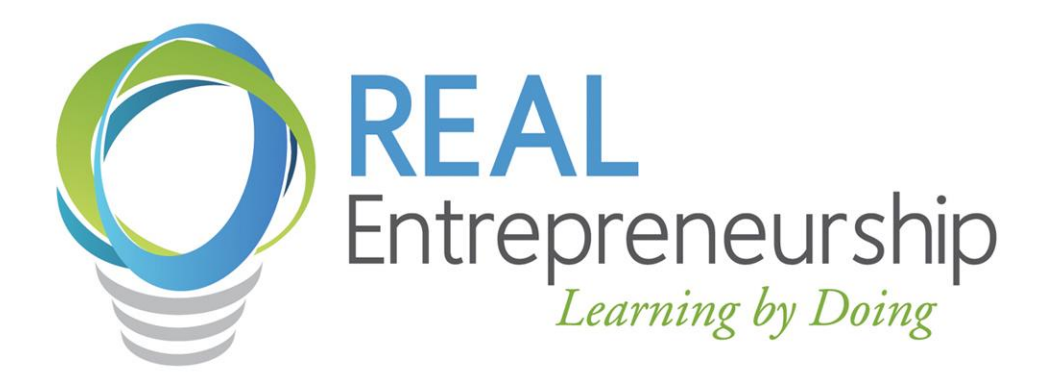

## **Table of Contents**

**Unit 1 .....** Error! Bookmark not

defined.

#### **Introduction to REAL Agricultural Entrepreneurship and Business Planning...** Error! Bookmark not defined.

What is Agricultural Entrepreneurship? ................. **Error! Bookmark not defined.**

What is NC REAL? ................ **Error! Bookmark not defined.**

The Business Plan................. **Error! Bookmark not defined.**

Business Planning Journals... **Error! Bookmark not defined.**

REAL Agricultural Business Plan Outline .......... **Error! Bookmark not defined.**

**Unit 2 .....** Error! Bookmark not

## defined.

#### **Self-Assessment.............** Error!

Bookmark not defined.

Entrepreneurial Characteristics and Agricultural Skills Assessment**Error! Bookmark not defined.**

Personal Finances ................. **Error! Bookmark not defined.**

**Unit 3......**Error! Bookmark not

defined.

**Site Analysis...** Error! Bookmark not defined.

Site Analysis . **Error! Bookmark not defined.**

Community Analysis .............. **Error! Bookmark not defined.**

Developing Business Ideas ... **Error! Bookmark not defined.**

**Unit 4......**Error! Bookmark not

#### defined.

**Market Feasibility ............**Error! Bookmark not defined.

Identifying Your Target Market........... **Error! Bookmark not defined.**

Analyzing Your Competition .. **Error! Bookmark not defined.**

**Unit 5......**Error! Bookmark not

defined.

**Introduction to Financial Concepts and Feasibility** 

**Analysis ....** Error! Bookmark not defined.

Enterprise Budgets ................ **Error! Bookmark not defined.**

**Unit 6 .....** Error! Bookmark not

defined.

**Marketing Plan** Error! Bookmark not defined.

Product and Service Mix........ **Error! Bookmark not defined.**

Pricing........... **Error! Bookmark not defined.**

Place............. **Error! Bookmark not defined.**

Promotion ..... **Error! Bookmark not defined.**

People .......... **Error! Bookmark not defined.**

**Unit 7 .....** Error! Bookmark not

defined.

**Business Operations ......** Error! Bookmark not defined.

**Unit 8 .....** Error! Bookmark not

defined.

**Financials ..**Error! Bookmark not defined.

Cash Flow Projections and Assumptions . **Error! Bookmark not defined.**

Break-even Analysis .............. **Error! Bookmark not defined.**

Personal Financial Statements ... **Error! Bookmark not defined.**

Choosing a Bookkeeping System.......... **Error! Bookmark not defined.**

# **Glossary** Error! Bookmark not

defined.

# **Business Planning Journals**